**St. JOSEPH'S COLLEGE (AUTONOMOUS) TIRUCHIRAPPALLI – 620 002 SEMESTER EXAMINATIONS – APRIL 2015**

**TIME: 40 minutes MAXIMUM MARKS: 30** 

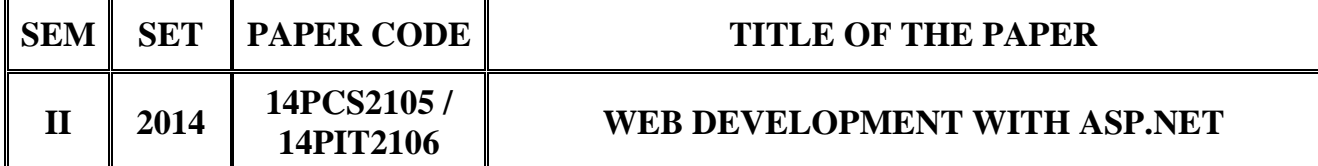

# **SECTION - A**

## **Answer all the questions:**  $30 \times 1 = 30$

### **Choose the correct answer:**

- 1.  $\frac{1}{1}$  is an optional development tool that contains a rich set of productivity and debugging features.
	- a) ASP.NET b) CLR
	- c) Visual Studio.NET d) .NET class library
- 2. To add a specified character to either side of a string, member is used.
	- a) TrimStart() b) StartsWith()
	- c) PadLeft() d) LastIndexOf()
- 3. \_\_\_\_\_\_represents the single organizing principle used to group all the different types in the class library.
	- a) Namespace b) Object
	- c) Constructor d) Member
- 4. To create a \_\_\_\_\_\_directory, use the administrative IIS manager program.
	- a) Root b) Bin
	- c) Sub d) Virtual
- 5. \_\_\_\_\_\_folder represents a subdirectory inside another virtual directory.
	- a) Sub b) Ordinary c) Globe d) Package

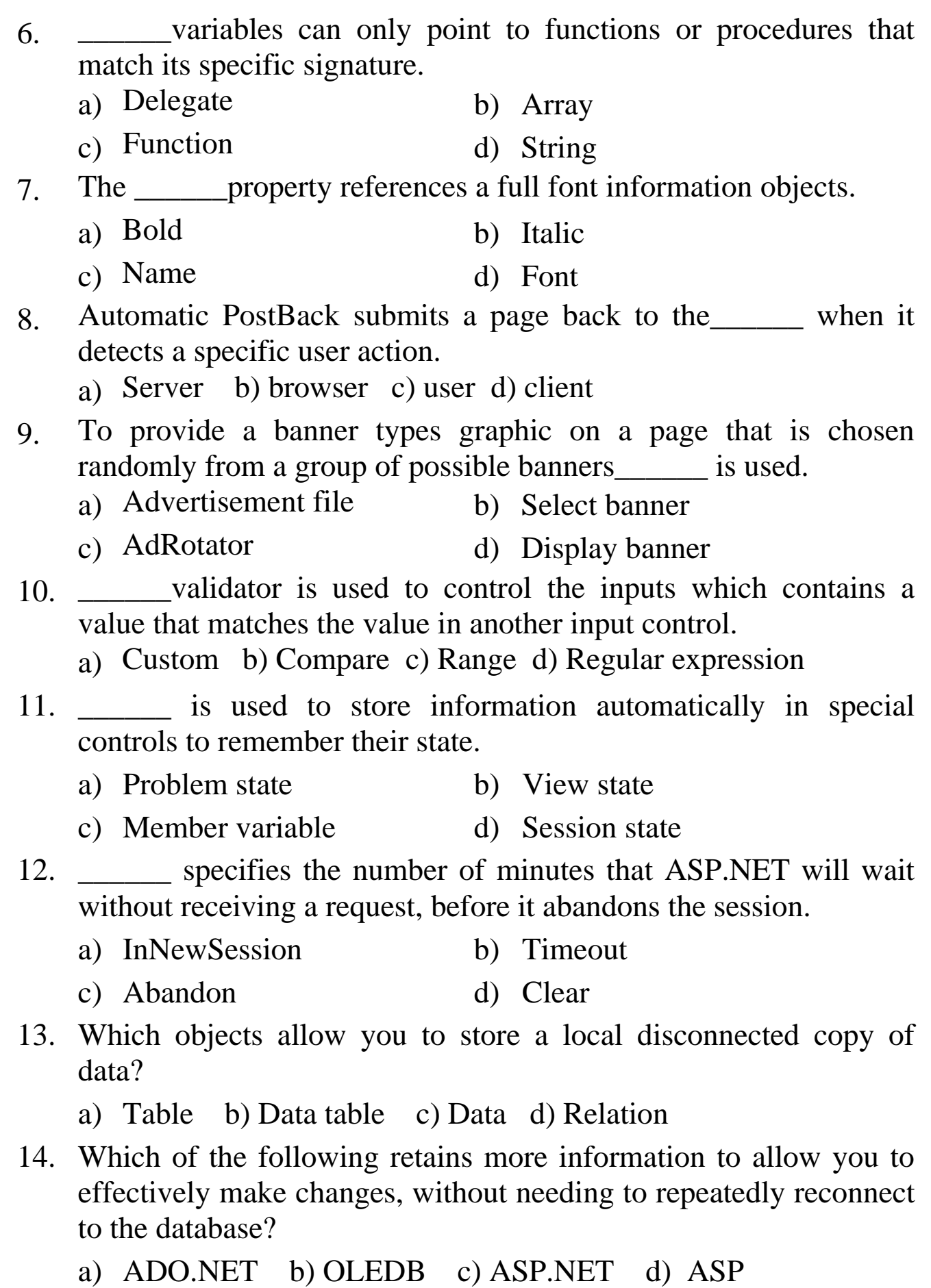

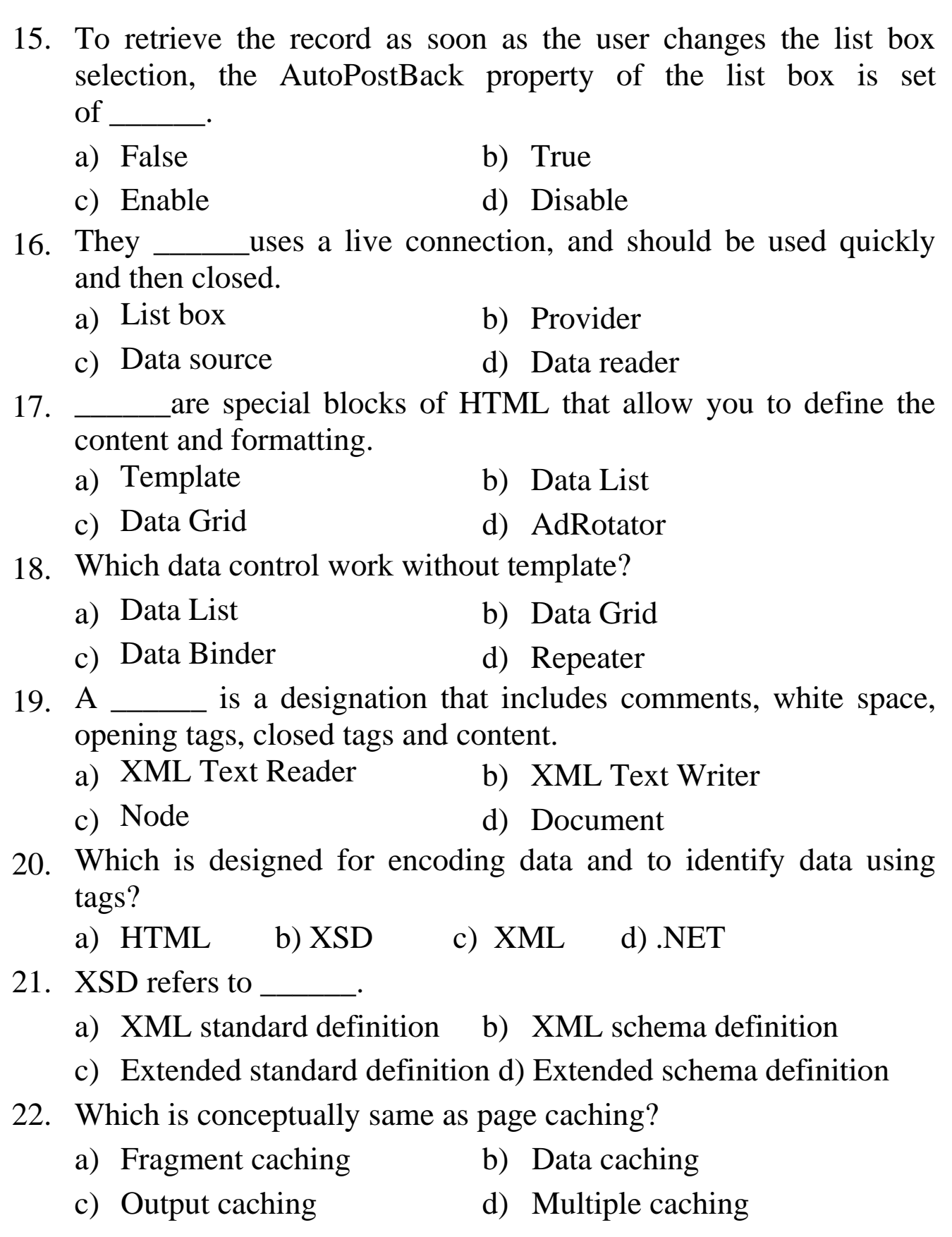

- 23. To enable \_\_\_\_\_\_output caching, add the cache duration value to the web method before the appropriate method declaration.
	- a) Multiple view b) Web service
	- c) Cache test d) Custom caching

24. \_\_\_\_\_\_is the simplest type of caching, which stores a copy of the final rendered HTML page that is sent to the client.

- a) Output caching b) Data caching
- c) Custom caching d) Multiple caching
- 25. Which one of the following is not a web service standard?
	- a) WSDL b) UDDI c) XML d) HTTP
- 26. \_\_\_\_\_\_is an XML based standard that specified how a client can interact with a web service.
	- a) SOAP b) DISCO c) WSDL d) UDDI
- 27. The elements link the abstract data format to the concrete protocol used for transmission one an internet connection.
	- a) Port type b) Binding
	- c) Definition d) Service
- 28. \_\_\_\_\_\_are special language construct built into the .NET framework.
	- a) Attributes b) Descriptions
	- c) Ingredients d) Documents
- 29. \_\_\_\_\_\_is the default protocol for ASP.NET automatically generated proxy classes.
	- a) POST b) GET c) SOAP d) HTTP
- 30. A \_\_\_\_\_\_contains a representation of all the web service methods and take care of the details involved in communicating with the web services.
	- a) Custom web service class b) Client application class
	- c) Proxy class d) Message class